## 使用「預設評估」進行自學

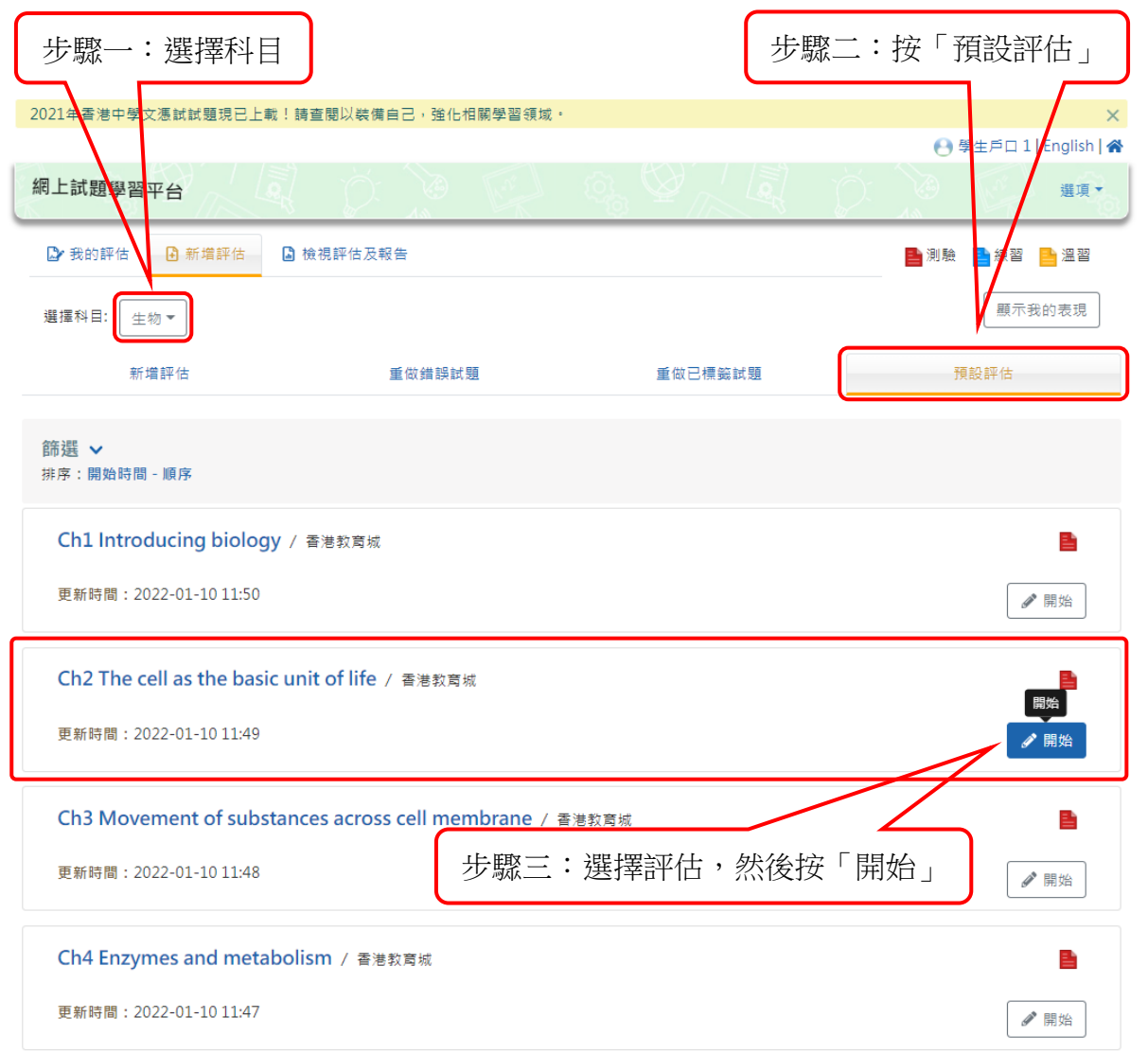

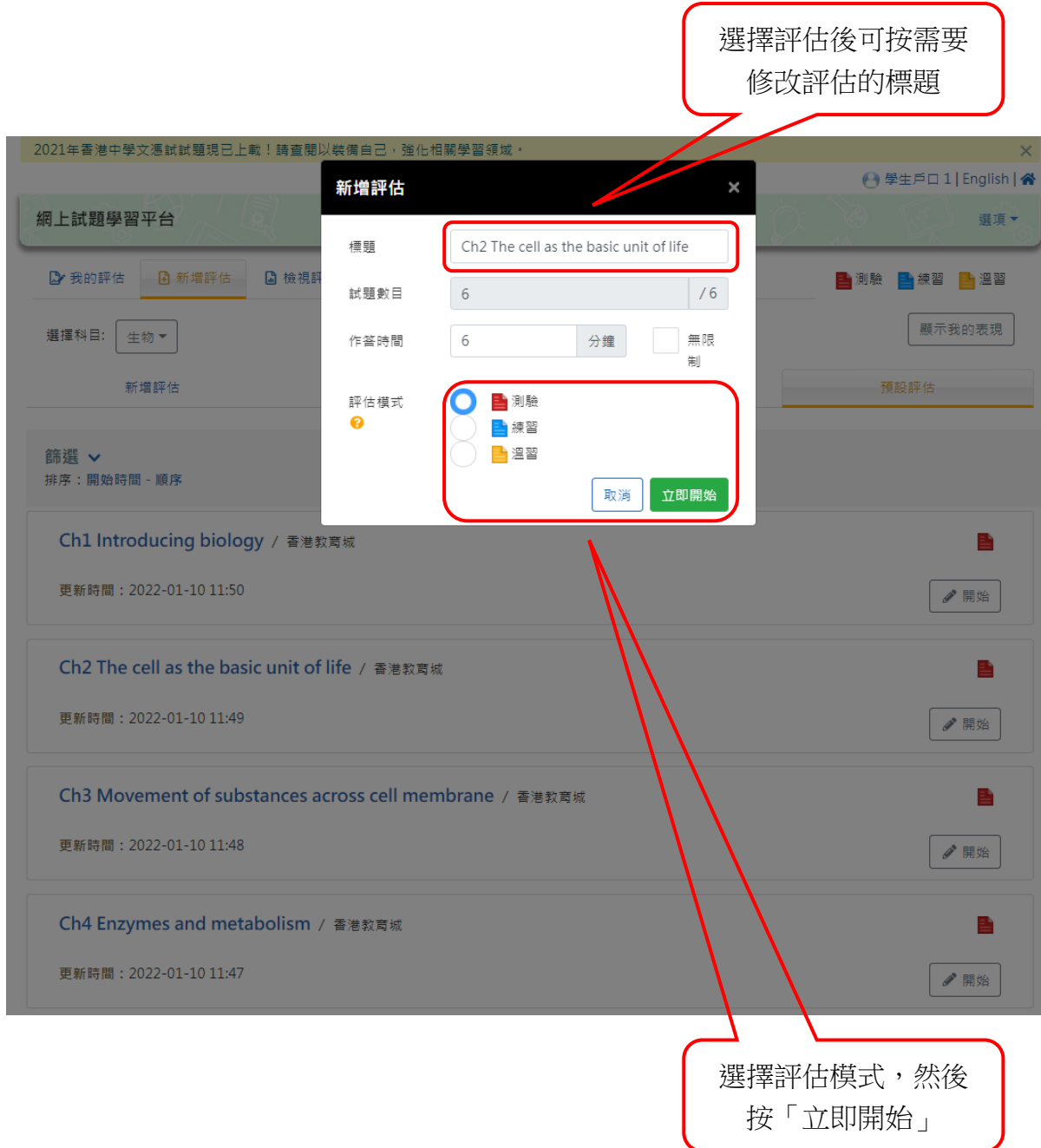

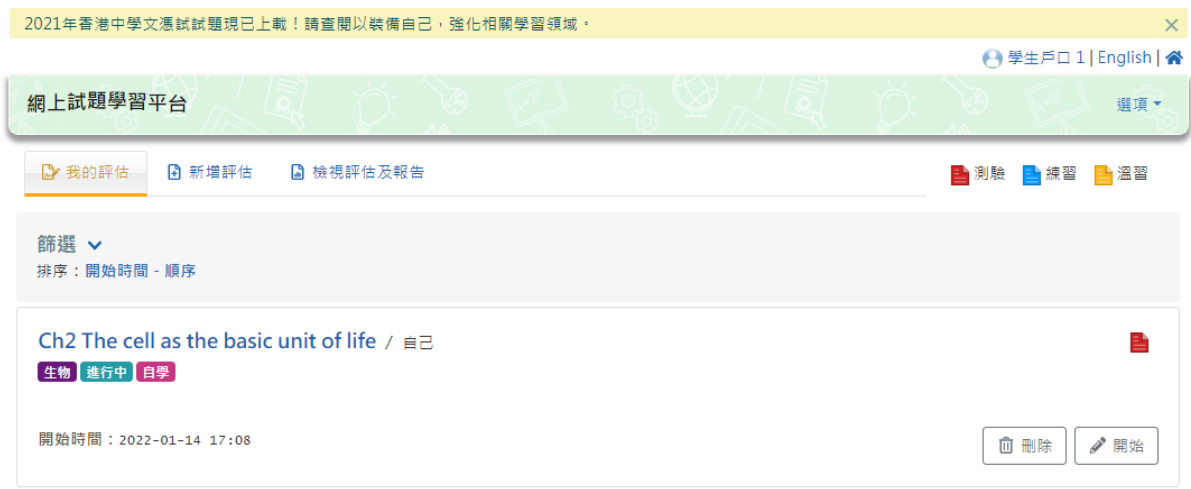

## 未完成的評估會於「我的評估」頁面顯示。

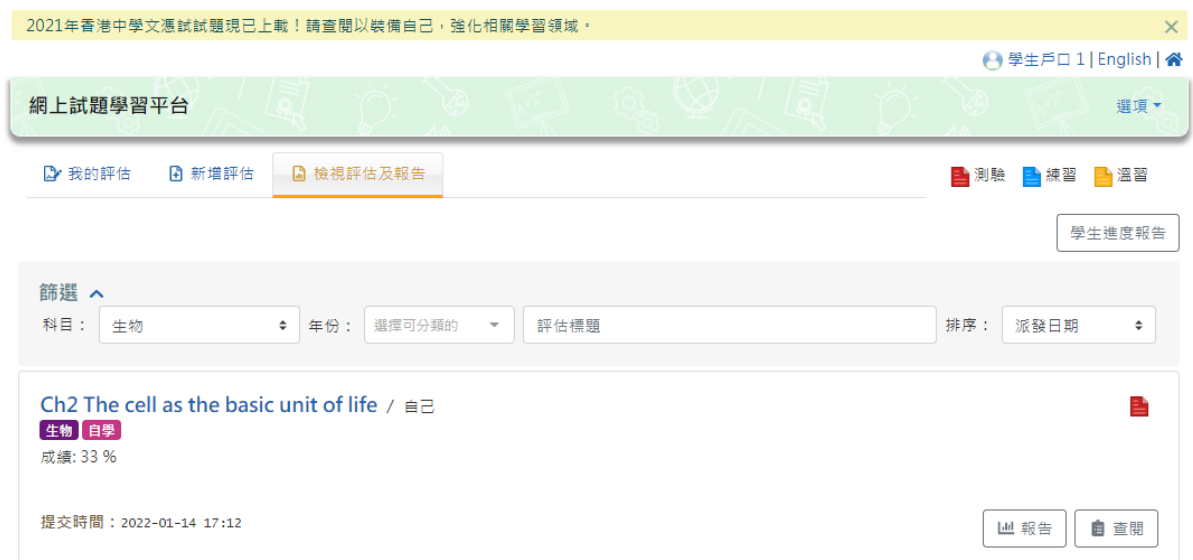

已完成的評估會於「檢視評估及報告」頁面顯示。